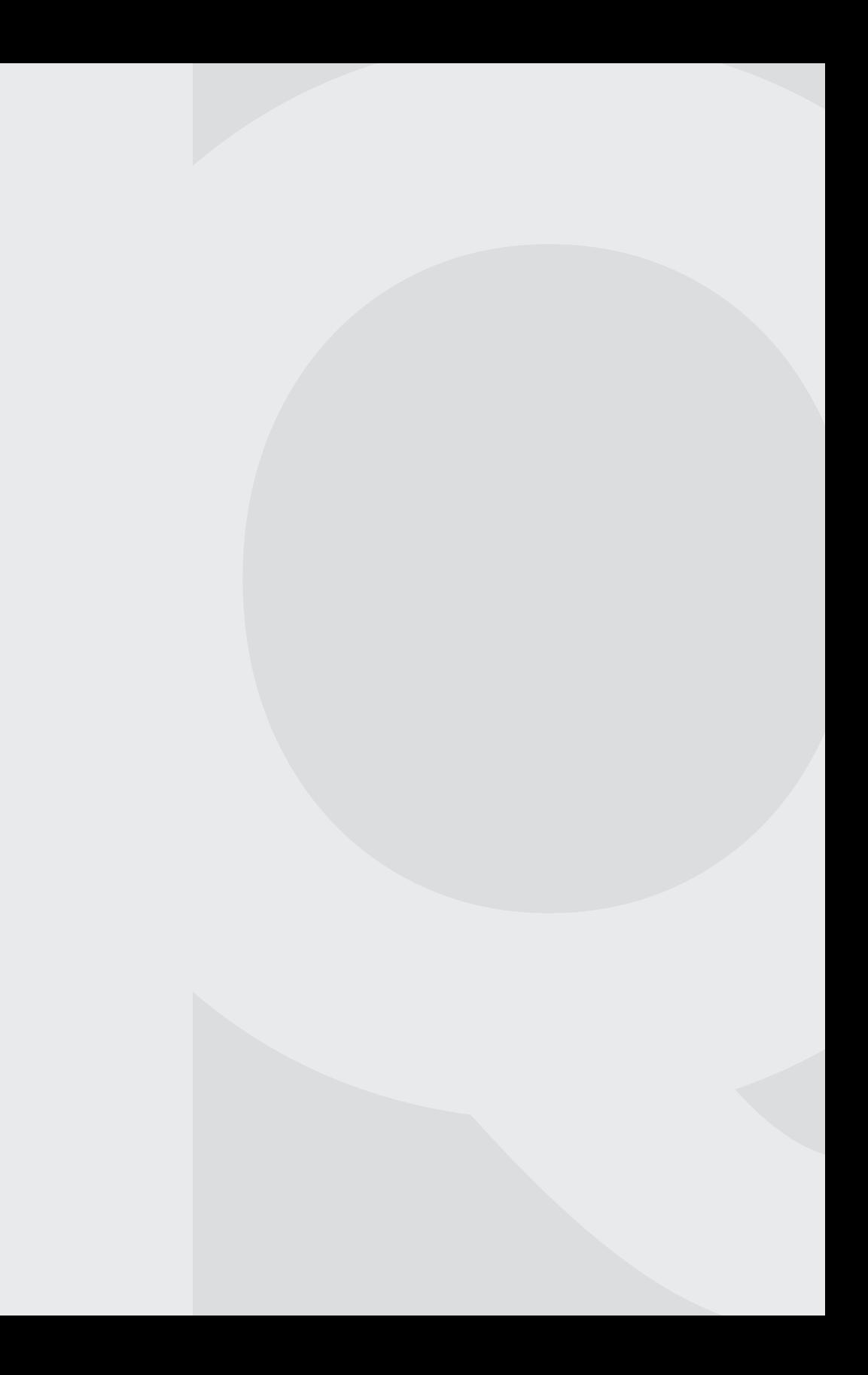

## **Quaderni di Poliarte**

*«Quaderni di Poliarte» raccoglie i lavori realizzati all'interno dell'Accademia di Belle Arti e Design Poliarte di Ancona ed è espressione della fervida attività di formazione e ricerca che si svolge in accademia, luogo di incontro tra molteplici forme tecniche e artistiche: architettura, design, grafica, arti creative, tecnologie digitali, artigianato, moda, musica, cinema e teatro.*

*I quaderni, espressione unica della pluralità delle forme di rappresentazione, rivolgono particolare attenzione a progetti di ricerca, didattica, studi, laboratori e sperimentazioni, per valorizzare creatività e progettazione, senza tralasciare le connessioni con gli ambiti psicologico e sociale, professionale, aziendale, economico, comunicativo e socio-culturale.*

#### tabedizioni

# FLAVIO FEDELI

# La stampa

Scopriamola insieme dalle origini a oggi

prefazione di Giordano Pierlorenzi

**QUADERNI DI POLIARTE**

Progetto realizzato con l'Associazione Poliarte Transiti.

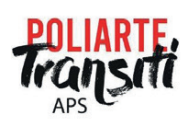

tab edizioni

© 2023 Gruppo editoriale Tab s.r.l. viale Manzoni 24/c 00185 Roma www.tabedizioni.it

Prima edizione ottobre 2023 ISBN versione cartacea 978-88-9295-728-2 ISBN versione digitale 978-88-9295-771-8

È vietata la riproduzione, anche parziale, con qualsiasi mezzo effettuata, compresa la fotocopia, senza l'autorizzazione dell'editore. Tutti i diritti sono riservati.

L'autore resta a disposizione degli eventuali aventi diritto che non è stato possibile rintracciare o che non abbiano risposto alle richieste di autorizzazione.

## Indice

- p. 13 Prefazione di Giordano Pierlorenzi 17 Introduzione
	- 21 Capitolo 1  *Dal papiro alla carta* 1.1. Il papiro, 21 1.2. La pergamena, 23 1.3. La carta, 24
	- 39 Capitolo 2  *La stampa in Oriente*

#### 43 Capitolo 3  *La stampa in Occidente* 3.1. La stampa xilografica, 45

#### 55 Capitolo 4  *La calcografia*

- 4.1. Le caratteristiche della calcografia, 56
- 4.2. Metodi dell'incisione calcografica, 57
- 4.3. I procedimenti diretti, 58
- 4.4. I procedimenti indiretti, 61
- 4.5. Le tecniche di stampa, 65
- p. 67 Capitolo 5  *Macchine da stampa tipografica*
	- 71 Capitolo 6  *Dalla linotype alla pellicola*
	- 73 Capitolo 7  *Tecniche di stampa* 7.1. Stampa incavografica o rotocalcografia, 73
	- 77 Capitolo 8  *Stampa permeografica* 8.1. La serigrafia, 77 8.2. La tampografia, 88
	- 91 Capitolo 9  *Stampa rilievografica* 9.1. La tipografia, 91 9.2. La stampa flexogafica, 103
	- 109 Capitolo 10  *Stampa planografica* 10.1. La litografia, 109 10.2. La stampa offset, 115
	- 125 Capitolo 11  *La finitura*
		- 11.1. Legatoria, 125
		- 11.2. La rilegatura dall'Oriente all'Europa, 126
		- 11.3. La piegatura, 127
		- 11.4. La cordonatura, 131
		- 11.5. La plastificazione, 132
		- 11.6. Le diverse tipologie di rilegatura, 132
		- 11.7. La fustella, 135
		- 11.8. Il tagliacarte, 140

p. 141 Capitolo 12

 *La prestampa*

- 12.1. Che cos'è la prestampa?, 141
- 12.2. Le abbondanze, 142
- 12.3. I segni di taglio, 143

#### 145 Capitolo 13

#### *La risoluzione*

- 13.1. Immagini raster e vettoriali, 145
- 13.2. Le immagini e la risoluzione, 146
- 13.3. Differenza tra dpi e ppi, 150
- 13.4. Il calcolo della risoluzione, 151
- 13.5. Ricampionare una immagine, 151
- 13.6. In conclusione, 152
- 153 Capitolo 14  *La stampa in quadricromia* 14.1. I colori reali, 155

#### 157 Capitolo 15

 *Le tinte piatte*

- 15.1. La gamma Pantone, 158
- 15.2. Preparare i file per la stampa Pantone, 159
- 15.3. La conversione tra tinte piatte e quadricromia, 161
- 163 Capitolo 16 *Il nero composito*
- 165 Capitolo 17 *I testi in negativo*

#### 167 Capitolo 18  *Le variabili* 18.1. Taratura del monitor, 167 18.2. Sensibilità della macchina, 168

- 18.3. Tipo di carta, 168
- 18.4. Tipo di finiture, 169
- 18.5. Alcuni buoni consigli, 169
- p. 171 Capitolo 19  *Il fotolito*

179 Capitolo 20

 *La stampa digitale*

- 20.1. I vantaggi della stampa digitale, 180
- 20.2. Stampa digitale e stampa offset, 182
- 20.3. Tipi di stampa digitale, 183
- 20.4. Stampa laser, 183
- 20.5. Stampa inkjet, 184
- 20.6. Stampa UV, 184
- 20.7. Stampa latex, 184
- 20.8. Stampa HP Indigo, 184
- 20.9. Stampa eco-solvente, 185
- 20.10. Quando usare la stampa digitale, 185
- 20.11. Stampa digitale: grande formato e piccolo formato, 186
- 189 Capitolo 21

 *Stampa digitale piccolo formato*

- 21.1. Cosa stampare con il piccolo formato?, 189
- 21.2. La stampa digitale con dato variabile, 191
- 21.3. L'evoluzione tecnologica corre velocemente, 191

#### 193 Capitolo 22

- *Stampa digitale grande formato*
- 22.1. Stampare "grandi" prodotti, 193
- 22.2. Stampa flatbed, 195
- 22.3. Plotter da taglio, 207
- 22.4. Roll-to-roll, 211
- 22.5. Plotter da taglio materiali flessibili, 230

p. 239 Capitolo 23

### *Cenni di cartotecnica*

- 23.1. La cartotecnica e le varie fasi della lavorazione, 240
- 23.2. Cosa produce un'azienda cartotecnica?, 241
- 23.3. Cartelli vetrina, 242
- 245 Capitolo 24
	- *Altre tecnologie di stampa*
	- 24.1. Stampa 3D, 245
	- 24.2. Stampa lenticolare, 248
	- 24.3. Stampa "hot foil", 250
	- 24.4. Il futuro e la tecnologia nanografica, 251
	- 253 Glossario
	- 283 Fonti

## Prefazione

Ho sempre creduto che l'università presente in ogni latitudine del mondo, debba produrre ausili didattici e strumenti euristici utili a motivare l'impegno nello studente e facilitargli la costruzione di un proprio metodo personale di studio, ricerca e approfondimento, oltreché naturalmente, ammannire la lezione come trasferimento di saperi e stimolazione socratica del lavoro su sé stessi per *ex-ducere*, tirar fuori le proprie capacità attuali e potenziali.

In definitiva ovunque, tutti gli studenti universitari avvertono il bisogno di testi e modelli di riferimento, per ciascun insegnamento in cui si declina l'ordinamento didattico di un percorso universitario o accademico.

È per questo; per rendere cioè, ancor di più competitivi i nostri studenti, autodefiniti "Poliartisti", che nel 2020 ho voluto istituire in collaborazione con tab edizioni di Roma la collana «Quaderni di Poliarte», che vuol essere effettivamente una serie di veri manuali d'uso congruenti con l'oggetto d'insegnamento e tutti corrispondenti al modello pedagogico dell'Accademia di Belle Arti e Design Poliarte di Ancona. Il modello Poliarte è unico e originale, in quanto liberamente ispirato ai grandi pedagogisti italiani Maria Montessori, Bruno Munari e Gianni Rodari e affinato in cinquanta anni di ricerca partecipata dagli attori del territorio e sperimentazione sistemica alla sequela della Bauhaus, la prima scuola di design al mondo (Weimar 1919 – Berlino 1933).

Manuali didattici riguardanti insegnamenti singoli o gruppi mono/multidisciplinari.

In essi vengono esposti teorie e tecniche, metodiche e pratiche laboratoriali, studi, progetti, modelli, prototipi realizzati dagli studenti con il concorso delle aziende partner, e naturalmente, con la supervisione del docente competente.

E così nella programmazione generale del comitato scientifico, il Quaderno di Poliarte n. 3 l'ho voluto assegnare per competenza, al professor Flavio Fedeli docente di tecniche e tecnologie della stampa digitale, che porta il titolo icastico *La stampa. Scopriamola insieme dalle origini a oggi*.

Qui, l'autore ripercorre la storia della stampa e dei suoi sviluppi tecnologici ed ergonomici – il rapporto uomo, macchina, lavoro –, per la divulgazione della scienza, delle lingue, delle lettere e delle arti: alte umane espressioni.

Ma la stampa è ancor di più!

Che cosa è dunque, la stampa? Reminiscenza scolastica associata a libri e manuali di studio? Un verbo ricorrente in diversi contesti d'opinione? La tecnica di riprodurre qualcosa da diffondere?

No, la stampa è la memoria collettiva!

È ciò che rimane imperituro, affidato ai posteri. È il ricordo cristallizzato e indelebile cui proustianamente ricorriamo per esaminare il vissuto e sognare il futuro. Il vocabolo "stampa" deriva con ogni probabilità dal germanico *stampjan* e dal francese *stampon* che significa "pestare".

È il termine più appropriato per indicare il gesto di lasciare l'orma, la traccia, la pesta, la pedata.

Pensiamo ai bambini che guardano con sorpresa le impronte dei propri piedini sulla sabbia nel bagnasciuga del mare; o piuttosto la forte emozione della paura di un rimbrotto del genitore, per lo stampo delle loro mani sporche di colore impresso sfortunatamente su pareti, tessuti e altro, dopo scorribande di monelli. E ancora, il resto sedimentato delle manipolazioni di pongo o materiali argillosi. E infine, l'impronta digitale segno distintivo e identitario utile alle investigazioni.

Il tampone, il timbro, il sigillo e poi la xilografia, la calcografia, la tipografia e altro ancora, per giungere alle più avanzate tecniche

di riproduzione digitali. Questo e altri sono i variopinti scenari dello sviluppo delle tecnologie di stampa governate dal computer e dall'A.I. che l'autore analizza e che risultano sempre concorrenziali perché, attigui agli scenari creati dalla calligrafia – il bello scrivere ornato –, che non potrà tramontare mai soverchiato dalla tecnologia, perché la scrittura è il segno neurologico dell'energia della mente umana che prorompe stupendamente nell'atto immaginifico di comunicare emozioni, sentimenti, informazioni.

«Il vero segno dell'intelligenza non è la conoscenza, ma l'immaginazione», afferma Albert Einstein. In parafrasi, si può di conseguenza aggiungere che come il disegno, ovvero il segno calligrafico, corrisponde alla rappresentazione personale di sé per pochi; la stampa invece, è il segno seriale disponibile a vantaggio di tutti, perché è il veicolo della conoscenza universale, enciclopedica che affratella.

La stampa è tutto questo e ancor di più. Perché narra la storia personale, familiare, etnica, civile, sociale, psicologica ed eidetica (della conoscenza) di un popolo e dei suoi individui. La stampa è il tampone che registra lo stato attuale di coscienza, è l'*hic et nunc*, qui e ora, lungo il cammino dell'esistenza umana in cui ciascuno e tutti, procediamo per fasi evolutive. È la memoria che si fissa e archivia.

Bene dunque, fa l'autore a dilungarsi in un racconto storiografico su come la stampa si sia evoluta grazie alla tecnologia e al digitale da impronta naturale a memoria storica.

Con Conrad Lorenz allora, che definisce l'*imprinting* come la «fissazione di un istinto innato su un determinato oggetto», si potrà annunciare *coram populo* che la stampa è l'imprinting culturale di una civiltà, l'identità più vera e profonda di un popolo che vuole farsi storia attraverso la tradizione della memoria.

E così, con il Leopardi si potrà concludere: *«*E pur mi giova la ricordanza, e il noverar l'etate…».

> *Giordano Pierlorenzi* Direttore comitato scientifico Accademia di Belle Arti e Design Poliarte di Ancona

### Introduzione

Stampa (stàm·pa) – sostantivo femminile. La riproduzione di scritti o disegni in più copie mediante una delle tecniche perfezionate attraverso i secoli e ancora oggi in continua evoluzione.

È impossibile pensare a un mondo senza la stampa. Anche se oggi la diamo per scontata, la realtà è che la sua storia è molto antica e ha attraversato diversi momenti chiave che hanno contribuito alla sua diffusione e a renderla talmente fondamentale da farla diventare un abitudine quasi quotidiana.

Dunque la parola "stampare" è divenuta ormai di uso comune, persino nelle nostre case. Basta avere un computer, una stampante di qualche centinaio di euro (anche meno) e premere il pulsante *Stampa* o *Print* e il gioco è fatto. È un gesto naturale, semplice, se vogliamo anche banale… ma di banale c'è poco. Questo perché dietro quel *Print* c'è un mondo, una storia, una complessità che pochi immaginano.

A chi non è mai capitato di visualizzare sul monitor una bellissima immagine e volerla trasferire su carta, ma poi, premendo il famigerato *Stampa*, ci troviamo di fronte a una riproduzione veramente brutta con colori diversi da quelli che ci aspettavamo… "eppure al monitor era così bella, colorata"!

Purtroppo entrano in gioco moltissimi fattori che influiscono sulla qualità di ciò che stampiamo: risoluzione, profili colore, tipi di inchiostro, tipo di carta, tipo di stampante… Questi termi18 *Introduzione*

ni, chiaramente sconosciuti ai non addetti, un professionista del mondo grafico ha il dovere di conoscerli.

L'esperienza è un elemento fondamentale ed è chiaro che si acquisisce nel corso degli anni, ma iniziare un percorso, che sia di studio o professionale, con delle basi teoriche solide, permetterà allo studente o al lavoratore di essere oltre che un buon creativo anche un buon grafico.

Possiamo progettare il più bel lavoro del mondo ma se poi, non conoscendo, ad esempio, le regole dei formati carta, quel lavoro risulterà costosissimo a causa degli sprechi o addirittura irrealizzabile tecnicamente, ecco che ci troveremo di fronte a serie problematiche che solo la "conoscenza" può evitare.

Per questo ho deciso di realizzare questo testo: per trasmettere quelle conoscenze che un creativo, futuro grafico, penso debba acquisire.

Questa è solo una base di partenza perché parlare in maniera completa di tutti gli argomenti trattati sarebbe quasi impossibile: dietro ogni settore della stampa ci sono conoscenze tecniche talmente complesse che solo un vero esperto di quel settore può descriverle in maniera accurata. Pertanto questa è una introduzione, un contributo, il più possibile completo e comprensibile, su degli argomenti che penso possano aiutare i grafici del futuro e tutti gli appassionati della stampa.

Come già detto, per definizione, con il termine stampa si intende l'insieme delle tecniche o l'operazione o il risultato dell'operazione di trasferimenti di testi o immagini su un determinato supporto.

Per abitudine quando si parla di stampa viene subito in mente il supporto in carta, ma dire stampa, oggi, vuol dire in maniera più ampia, la possibilità di trasferire un soggetto in innumerevoli materiali: stoffa, metallo, legno, plastica, vetro…

Tutto però inizia con la scrittura manuale che fu per secoli l'unico modo per riprodurre un testo scritto: dagli scribi egizi agli amanuensi dei monasteri medievali, cambiando nel corso del tempo gli strumenti e i supporti della scrittura (vedi papiro, pergamena, carta) ma non i modi della riproduzione, che consistevano nel copiare a mano un testo manoscritto, con tutti i margini d'errore che un simile processo comportava.

Prima di parlare di stampa introdurremo i supporti, grazie ai quali, nel corso degli anni si è giunti alla carta.

## Glossario

#### ACROBAT

Programma per la creazione e la gestione dei file pdf. Permette di visualizzare, commentare, compilare e firmare i file pdf per far avanzare i progetti in modo rapido ed efficiente.

#### AI

Estensione di file realizzato mediante l'uso di Adobe Illustrator (programma di grafica vettoriale).

AL VIVO Stampa "a margine", ossia che copre l'intero foglio.

#### ALLINEAMENTO A BANDIERA

Quando la giustezza (blocco o pagina di testo) è allineata da un lato mentre dall'altro non è giustificata.

#### ART DIRECTOR

È la persona incaricata, generalmente in un'agenzia pubblicitaria e comunque nel lavoro pubblicitario, di trasformare i contenuti di una comunicazione in immagini.

#### AVVIAMENTO

Periodo di stampa utilizzato per livellare e mettere a registro la forma stampante.

#### B/N

Convenzionale abbreviazione per le parole bianco e nero.

#### BANDIERA SINISTRA

L'allineamento al lato sinistro della colonna del testo, che viene lasciato scorrere liberamente a destra. Chiamato anche "non giustificato". Vedi Giustificazione.

#### BANDIERA DESTRA

L'allineamento al lato destro della colonna del testo, che viene lasciato scorrere liberamente a sinistra: è una composizione non giustificata. Vedi anche Giustificazione.

#### BIANCA

Lato del foglio di macchina stampato per primo. In uno stampato a ottavo la bianca costituisce le pagine 1, 4, 5, 8; in un sedicesimo le pagine 1, 4, 5, 8, 9, 12, 13, 16; in un trentaduesimo le pagine 1, 4, 5, 8, 9, 12, 13, 16, 17, 20, 21, 24, 25, 28, 29, 32. Le altre sedici pagine sono stampate sul secondo lato del foglio, chiamato volta.

#### BICOLORE

Macchina per la stampa a due colori in un solo passaggio (stampa tipografica, offset, rotocalco).

#### BITMAP

I punti (pixel) che formano un'immagine digitale. I caratteri digitali possiedono una gabbia di punti per la visualizzazione a video lievemente diversa a seconda dei corpi. Questi file bitmap sono a bassa risoluzione e devono essere accompagnati da dei file PostScript ad alta risoluzione per ottenere una resa a stampa di alta qualità.

#### BMP

Windows bitmap. È il formato immagine comunemente utilizzato da molti programmi di grafica in ambiente Windows. Sono previste varie profondità di bit, diversi gradi di compressione senza perdite e il canale alpha. È

una "mappa dei bit", cioè una ricostruzione per punti di un'immagine sullo schermo o da una stampante. È strettamente legata alla risoluzione del monitor o della stampante.

#### BOZZA

Stampa di controllo di un documento in fase di realizzazione. Su questa vengono inserite le eventuali aggiunte dell'autore e corretti gli eventuali errori del compositore.

#### BOZZETTO

Primo schizzo di un disegno o di un annuncio pubblicitario, sul quale è già indicato l'ingombro del testo e, eventualmente, la headline.

#### BROSSURA

È il sistema più economico di legatura (allestimento) di una pubblicazione. Le segnature (ottavi, sedicesimi, trentaduesimi) vengono incollate nell'interno del dorso di una copertina e di cartoncino e poi rifilate sui tre lati. Può essere fresata (prima dell'incollatura le segnature vengono raccolte e tagliate con una fresa al alto della piega; permette una maggiore penetrazione della colla) o a filo refe (le segnature vengono cucite al centro con un filo di refe e poi incollate). Il primo tipo è di fattura più rapida ed economica, il secondo resiste di più all'usura.

#### **CAPOVERSO**

Rientranza della prima riga di un capitolo o di un periodo. Si può anche prevedere una composizione con i capoversi "al vivo" (andando cioè a capo ma senza rientrare).

#### CARATTERI A FREDDO

La stampa realizzata non tramite composizione a caldo, ma con l'utilizzo di caratteri di fonderia, di fotocomposizione o di processi elettronici.

#### CARATTERI DI FONDERIA

Caratteri metallici che vengono composti manualmente in stringhe.

#### CARTA PATINATA

Carta con uno o più strati di pigmenti e adesivi applicati sulle due superfici del foglio chiamati appunto patina. Il processo viene chiamato patinatura e la scelta dei componenti determina il grado di liscio, il lucido, l'opacità, la stampabilità della carta oltre alla resa cromatica degli inchiostri.

#### CARTONATO

Tipo di confezione pregiata in cui le segnature vengono raccolte e cucite (cartonato cucito) o incollate (cartonato fresato). Il blocco delle pagine viene poi incollato alla copertina, composta da una plancia di carta o di altro materiale (tela, pelle, ecc.) e incollata a del cartone che la rende rigida, tramite dei fogli detti "risguardi" o "sguardie". Spesso il volume così rilegato viene ricoperto da una sovracoperta.

#### CATALOGO

Opuscolo propagandistico, generalmente illustrato, che riporta l'elenco dei prodotti di un'azienda, con relative descrizioni e prezzi.

#### CIANO

Uno dei quattro colori base con i quali viene composta la quadricromia (ciano, magenta, giallo e nero).

#### CIANOGRAFIA

Particolare tecnica usata per la riproduzione di disegni e di pellicole fotografiche su carta al cianuro, sensibile all'azione della luce.

#### CIANOGRAFIA DIGITALE

Tecnica particolare per la riproduzione di disegni o di stampe fotografiche su carta utilizzando un plotter inkjet. Serve al controllo della posizione del testo e delle immagini e della corretta sequenza di piegatura prima della formatura della matrice. Ha sostituito la cianografica, vedi di seguito.

#### CIANOGRAFICA

Bozza monocromatica realizzata su carta monosensibile dal montaggio di matrici offset. Viene usata per il controllo della posizione del testo e delle

immagini e il posizionamento delle pagine per la piegatura prima dell'impianto di stampa.

#### CLICHÉ

Lastra metallica generalmente in zinco o rame, incisa con processi fotografici e chimici per la riproduzione tipografica di fotografie e disegni.

#### CMYK

Acronimo di Cyan, Magenta, Yellow, Key ("chiave", termine usato in tipografia per definire il nero per evitare confusioni con il blu, che in inglese condividono le prime due lettere "Bl"). È un modello di colore a sintesi sottrattiva, che viene usato sia nei dispositivi di stampa a colori sia digitali (stampanti, plotter, ecc.) che nelle grandi macchine (stampa offset, rotocalco). La riproduzione del colore in stampa tramite questi quattro inchiostri è detta stampa in quadricromia.

#### **COLOPHON**

Indicazione obbligatoria dell'editore della pubblicazione, della tipografia e della data in cui è stata terminata la stampa.

#### COMPOSIZIONE

La disposizione d'insieme dei caratteri e segni tipografici che formano un testo scritto. Può essere realizzato a mano, meccanicamente, con la fotocomposizione o elettronicamente tramite informazioni digitali.

#### COMPOSIZIONE A CALDO

Composizione ottenuta dalla fusione metallica dei caratteri per la stampa.

#### COMPOSIZIONE MECCANICA

Il processo di selezione e composizione dei caratteri svolto per mezzo di macchine e non manualmente. Impossibile prima dell'avvento dei sistemi monotype e linotype alla fine del secolo scorso.

#### CONDENSATO

Un carattere tipografico si definisce condensato quando il disegno viene compresso a una larghezza inferiore a quella normale; opposto di "espanso". Le nuove tecnologie della fotocomposizione e della composizione digitale hanno permesso di realizzare tali distorsioni automaticamente senza dover disegnare dei caratteri appositi come succedeva precedentemente.

#### COPERTINA

La prima pagina di un libro, un manuale, una pubblicazione. Vi sono indicati l'autore, il titolo e l'editore.

#### COPYRIGHT

Protetto dai diritti d'autore. Proprietà letteraria. Usato come sostantivo significa anche "riproduzione vietata".

#### CORDONATURA

Operazione che consiste nel creare, su una copertina, delle scanalature in corrispondenza delle quali la rigidità della stessa risulta fortemente ridotta: è, quindi, possibile aprire il libro facilmente, evitando inoltre, di vedere al "vivo" la colla del dorso. Piegatura meccanica di una carta o di un cartoncino per agevolarne la piega ed evitare la rottura della patina.

#### CORPO

Termine tipografico con il quale si indica l'altezza dei caratteri.

#### CORREDO

L'espressione "corredo della pagina" indica tutti gli elementi presenti nell'impaginazione che non sono testi, come filetti, bacchette, decori e altro.

#### CORSIVO

Si chiama così il carattere tipografico inclinato verso destra.

#### CRENATURA

La sovrapposizione parziale delle lettere, è abitualmente utilizzata per dare un effetto ottico di densità nelle scritte permettendo a un carattere di entrare nel "bianco" di un altro. Vedi anche Spaziatura.

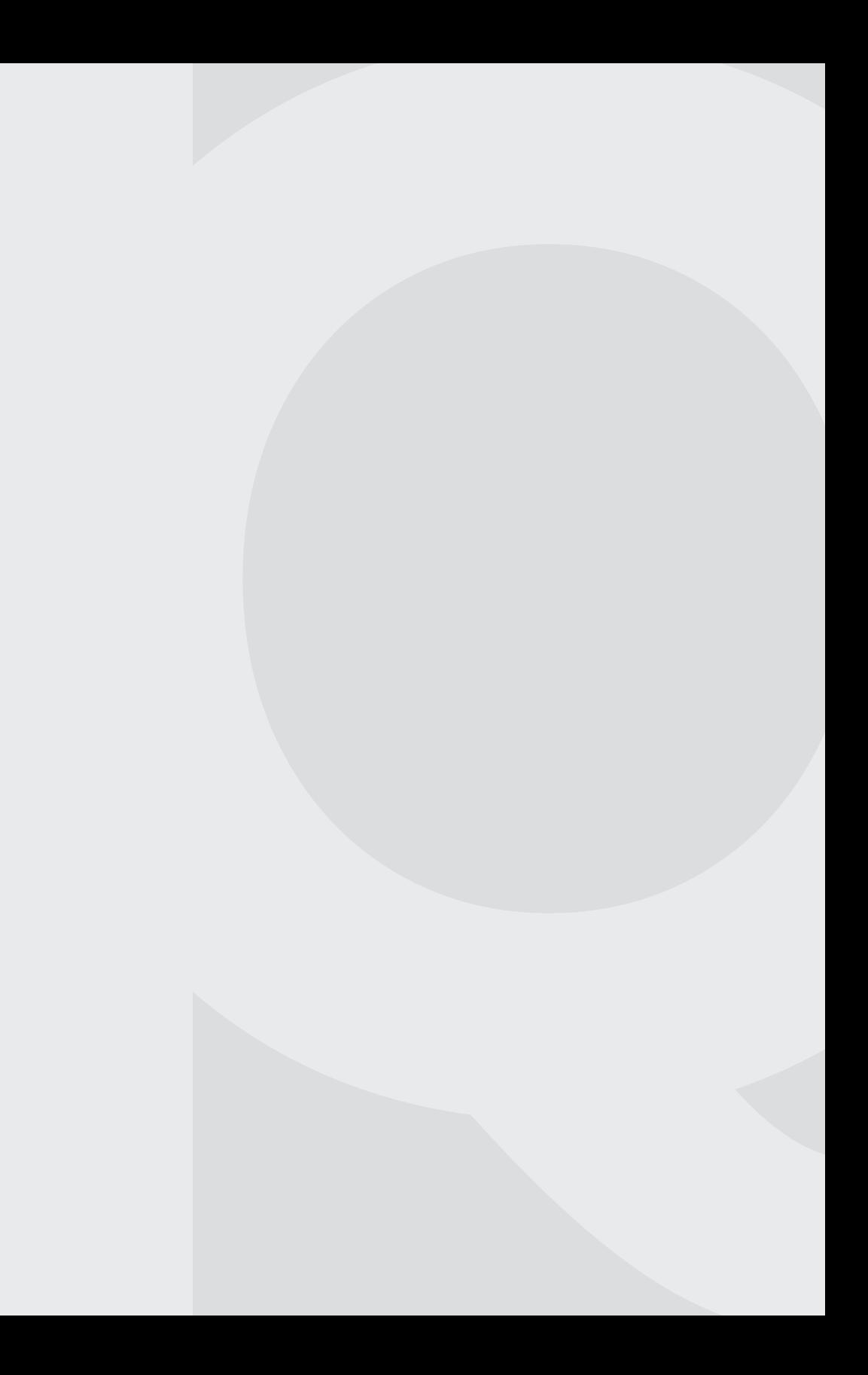

# **Quaderni di Poliarte**

Ultimi volumi in collana

- #1 Marzia Bruno, Sergio Giantomassi, *Typos. Un manuale di caratteri tipografici*
- #2 *Visions. Notebook design | Progetti per il post Covid-19*, a cura di Gaia Di Blasio
- #3 Flavio Fedeli, *La stampa. Scopriamola insieme dalle origini a oggi*